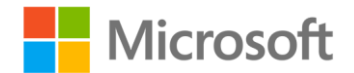

## **MCTS Self-Paced Training Kit (Exam 70-642): Configuring Windows Server® 2008 Network Infrastructure (2nd Edition)**

ISBN: 978-0-7356-5160-9 First printing: May, 2011

To ensure the ongoing accuracy of this book and its companion content, we've reviewed and confirmed the errors listed below. If you find a new error, we hope you'll report it to us on our website: www.microsoftpressstore.com/contact-us/errata.

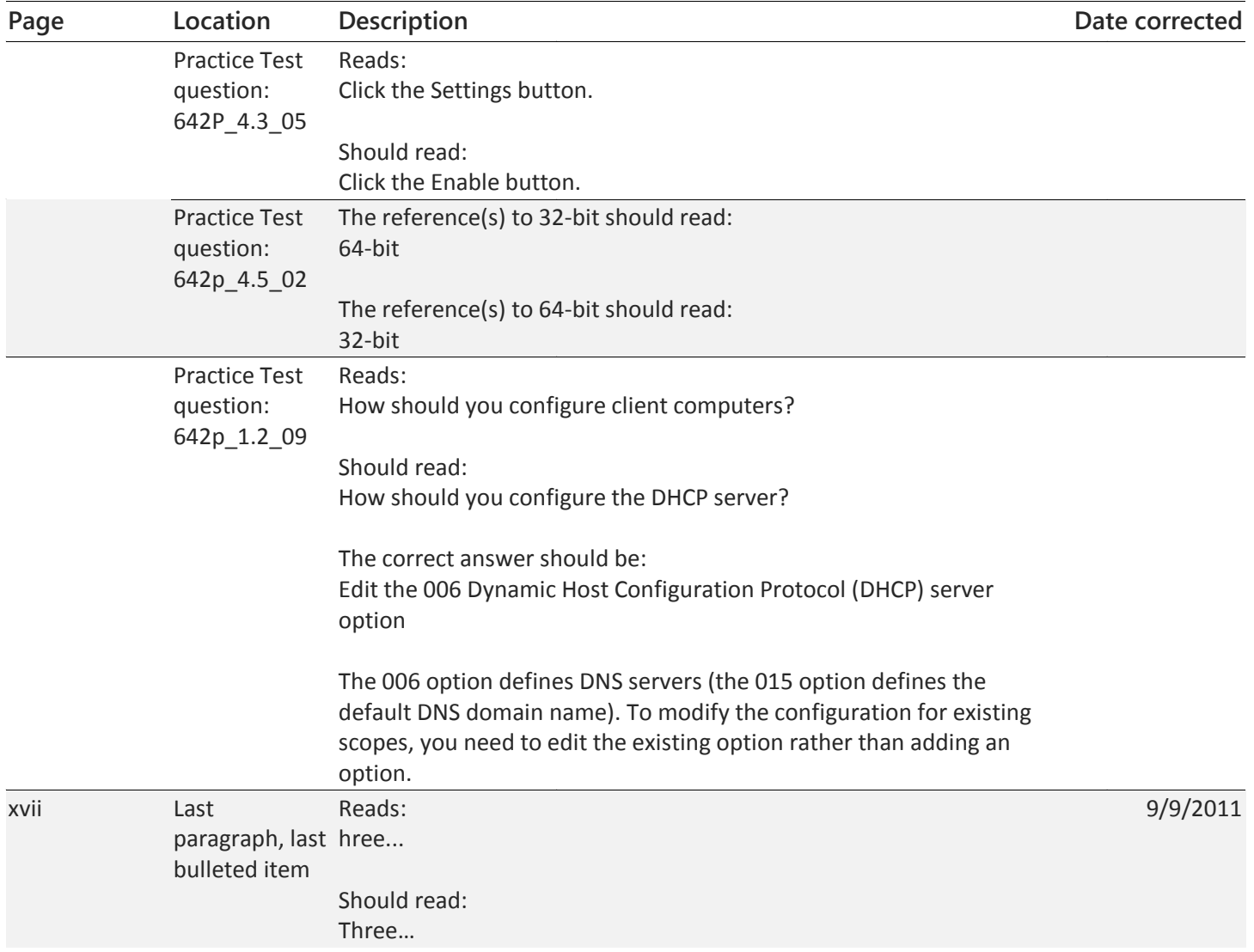

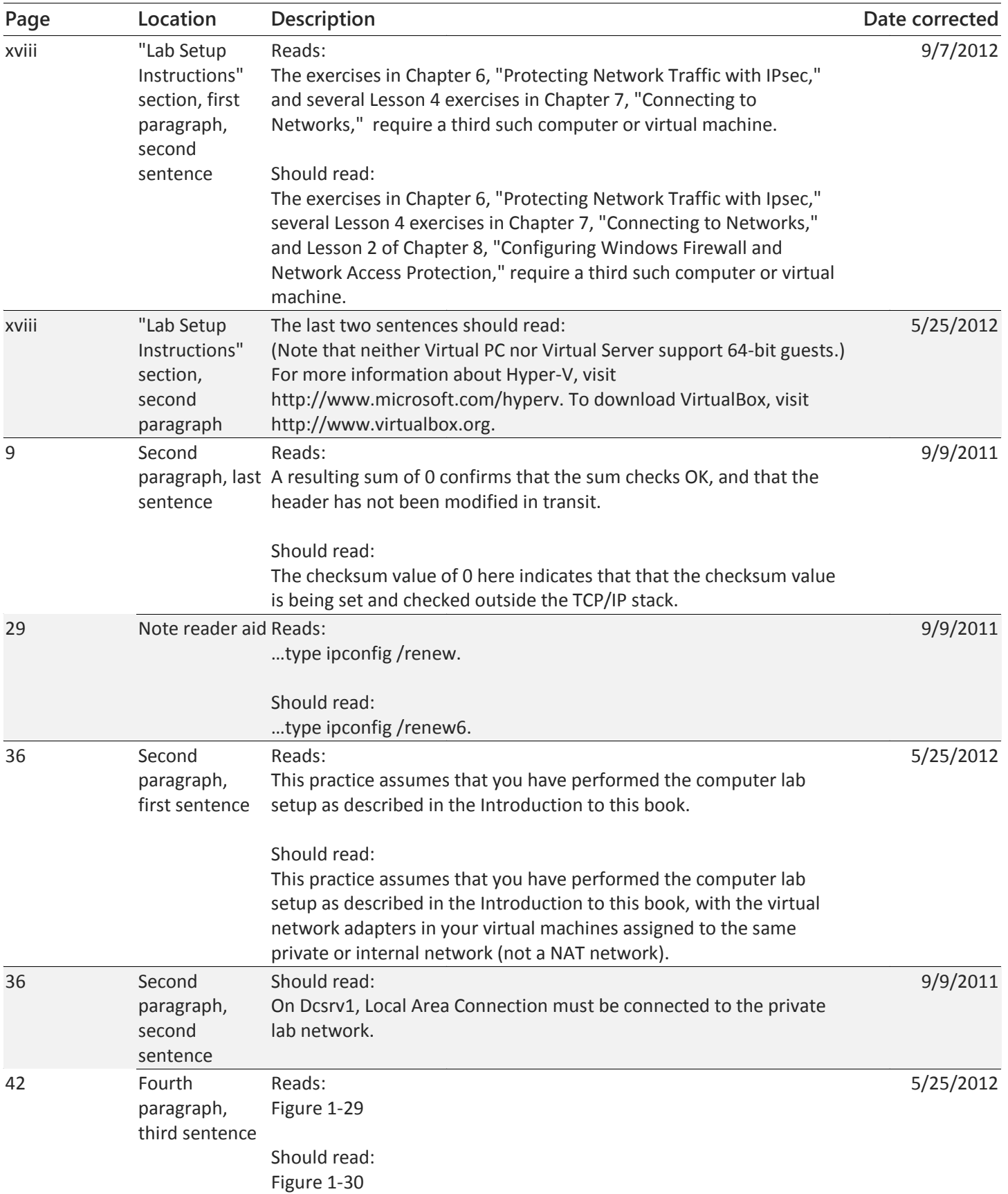

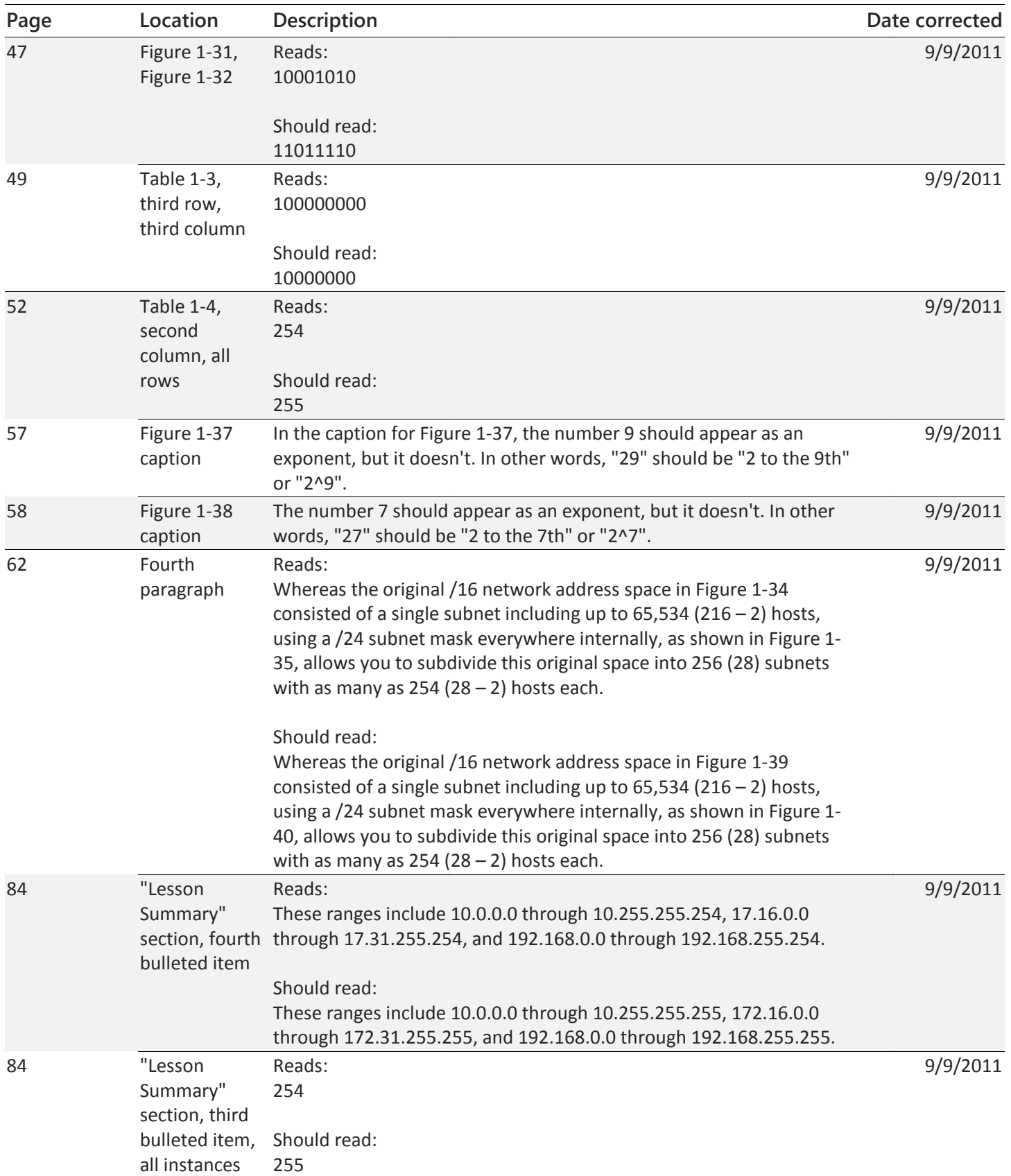

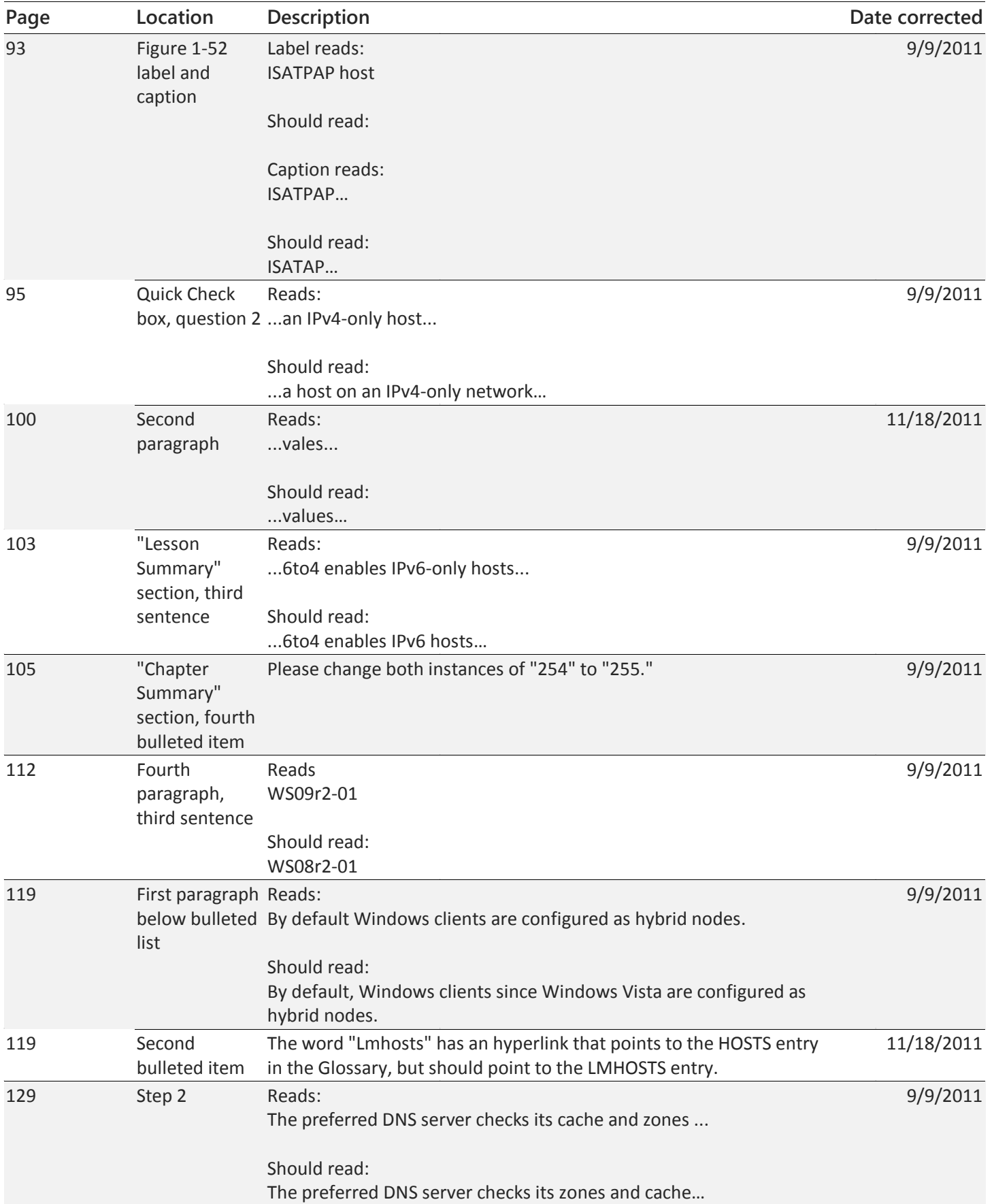

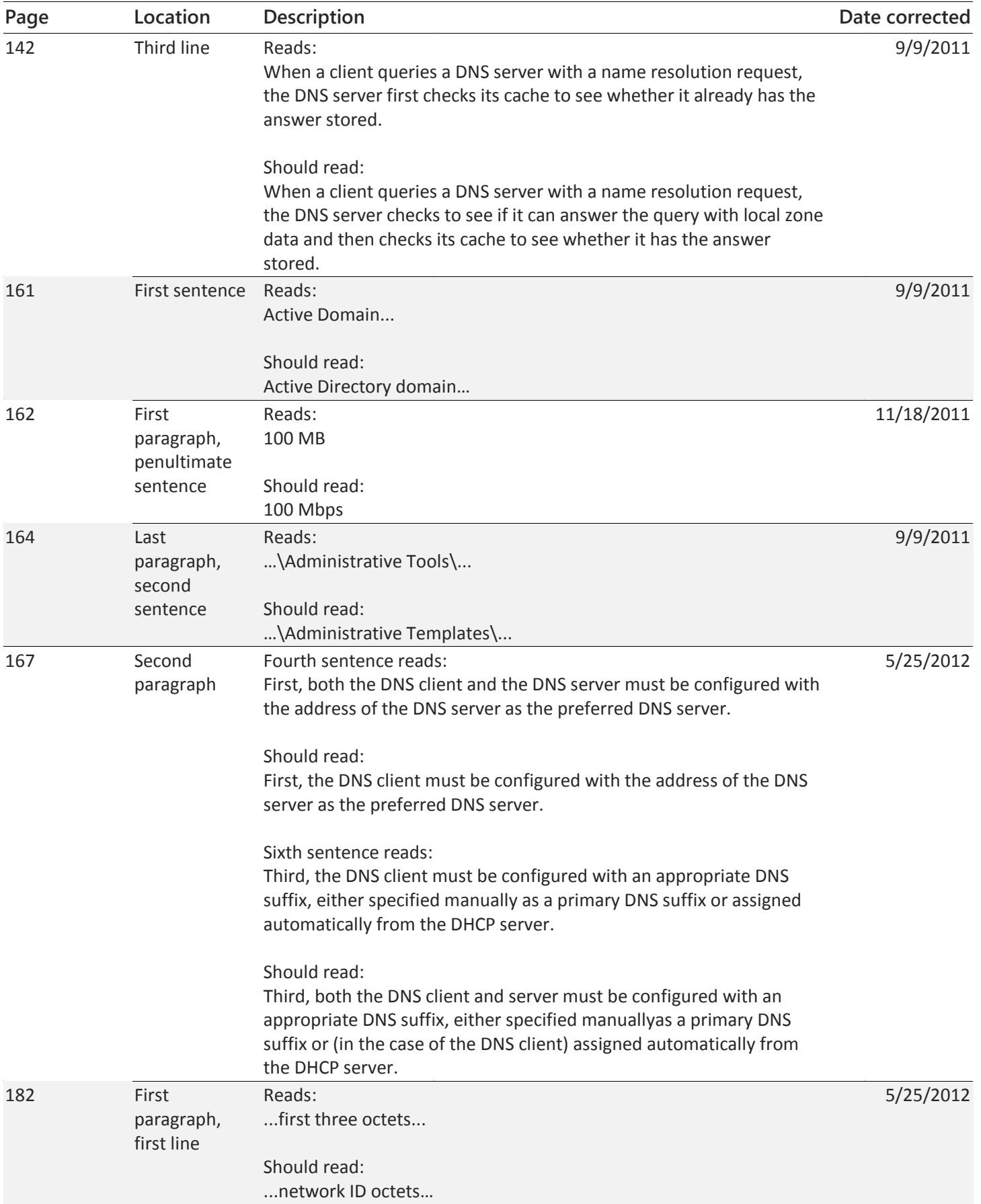

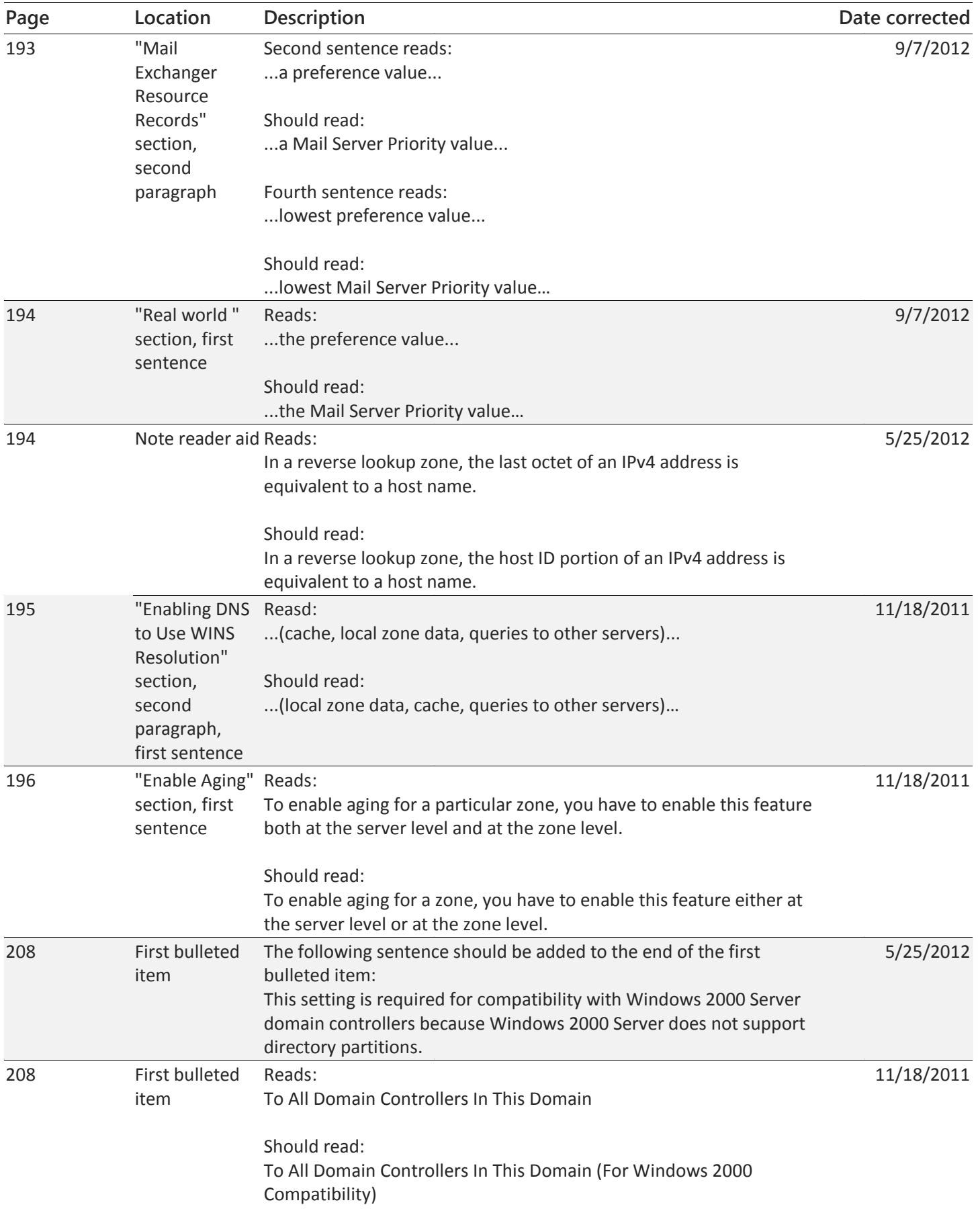

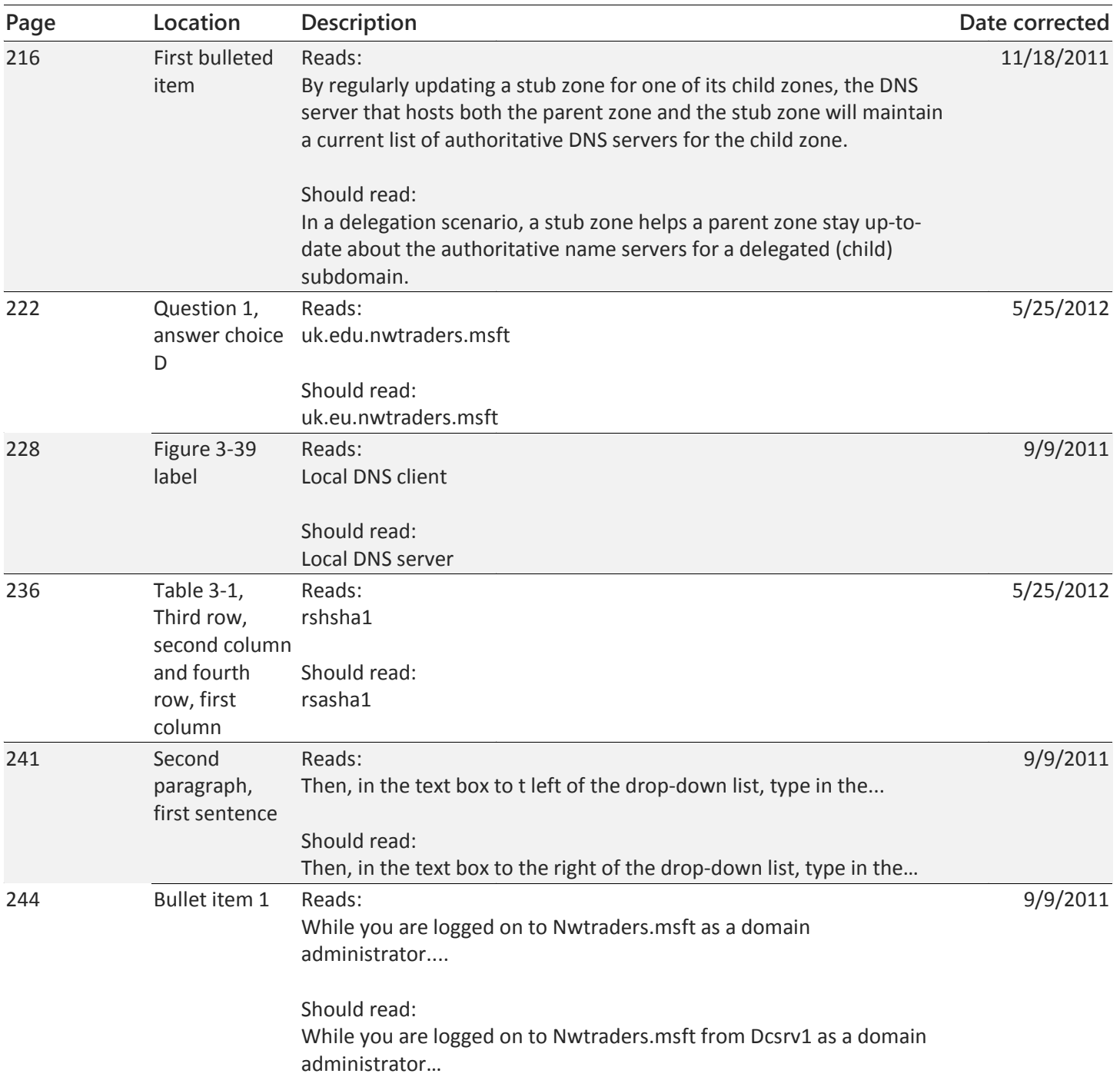

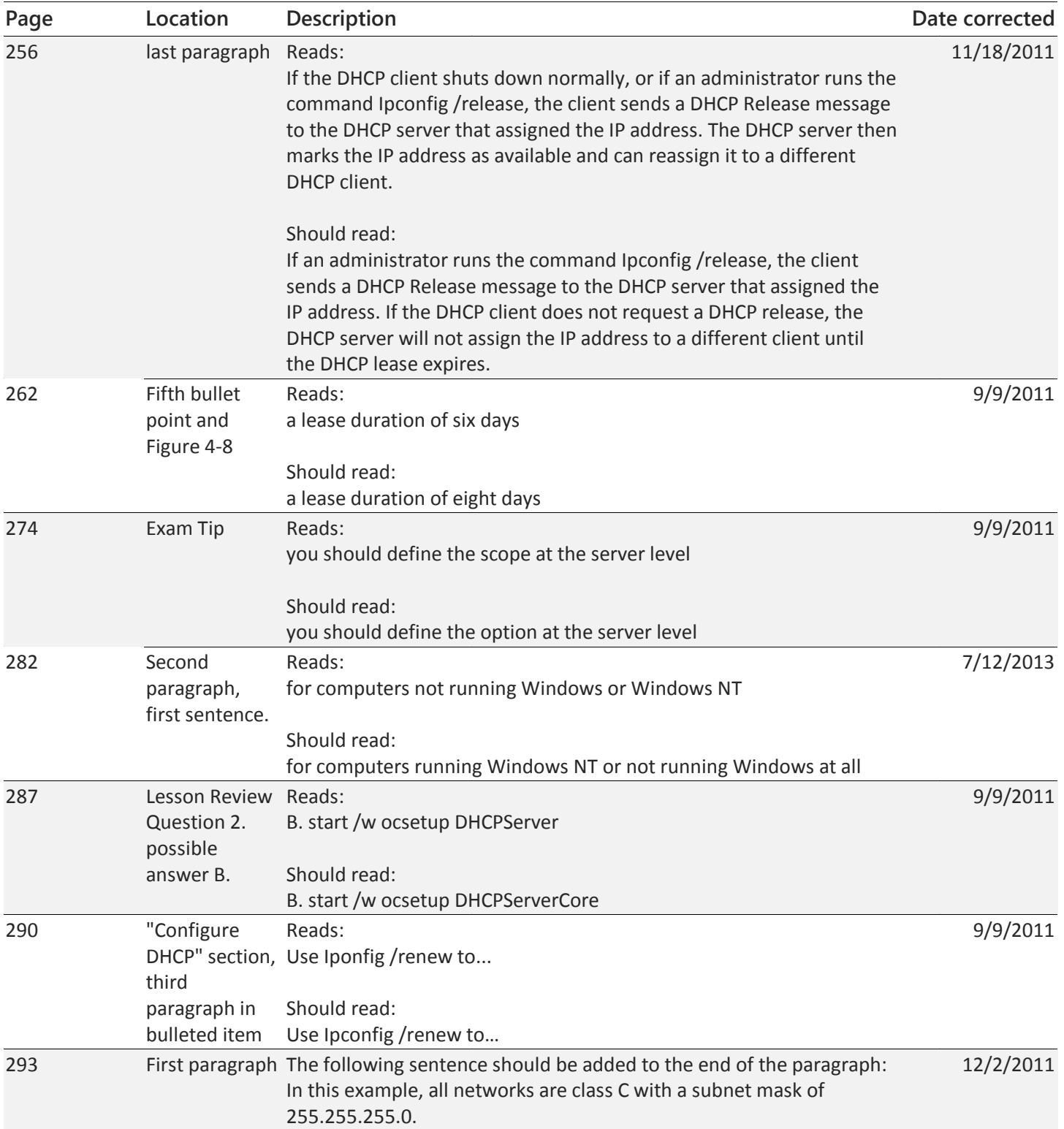

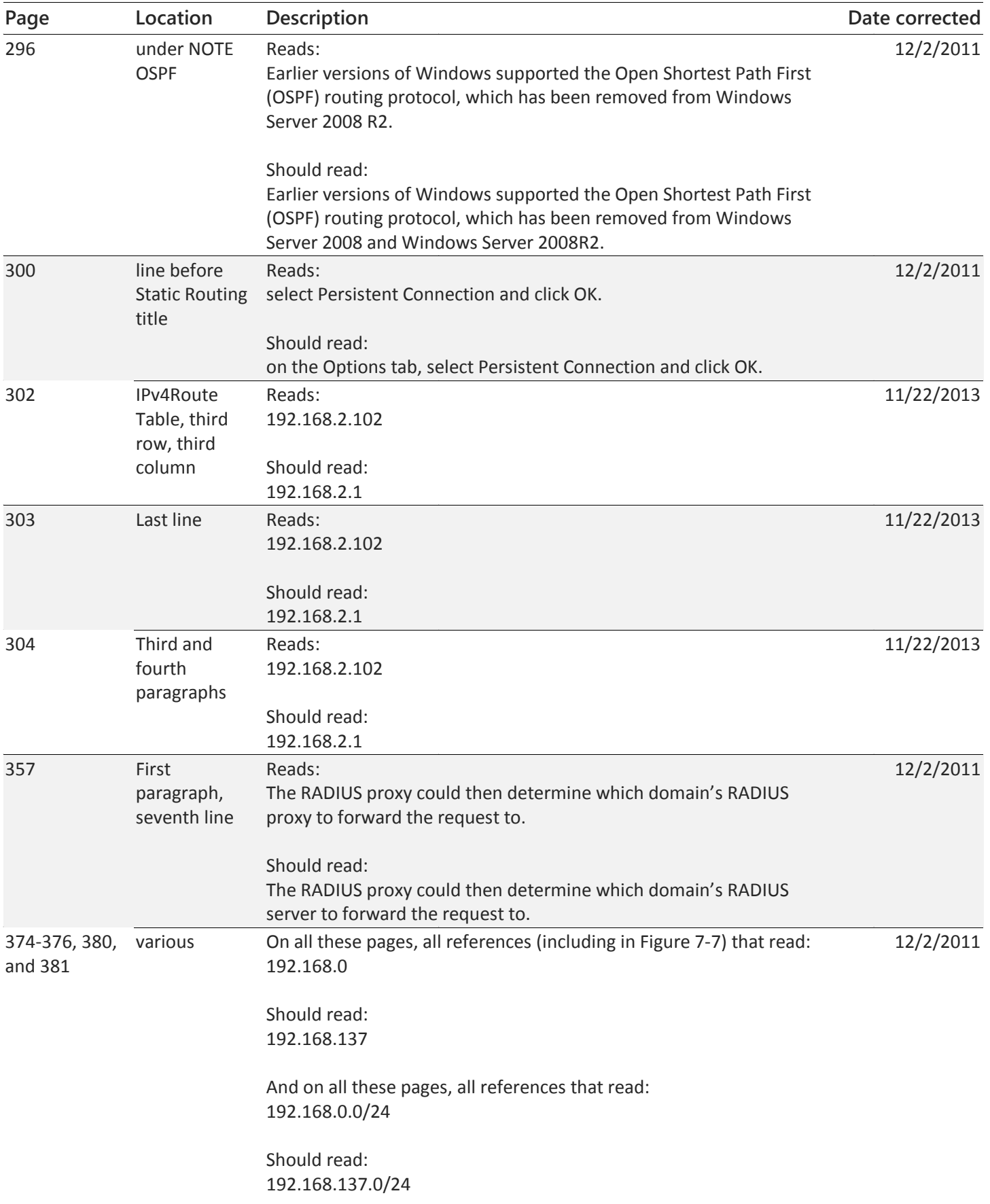

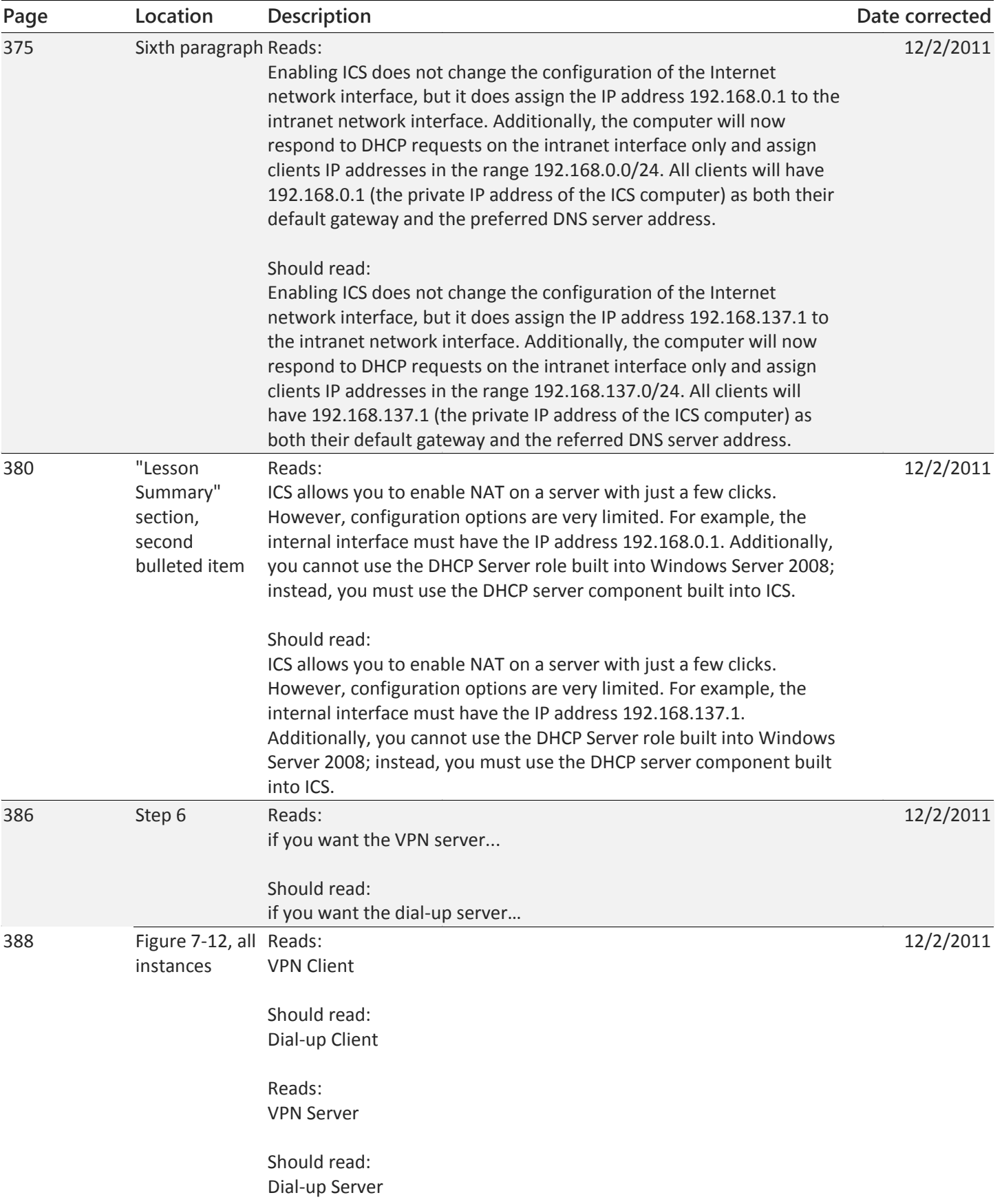

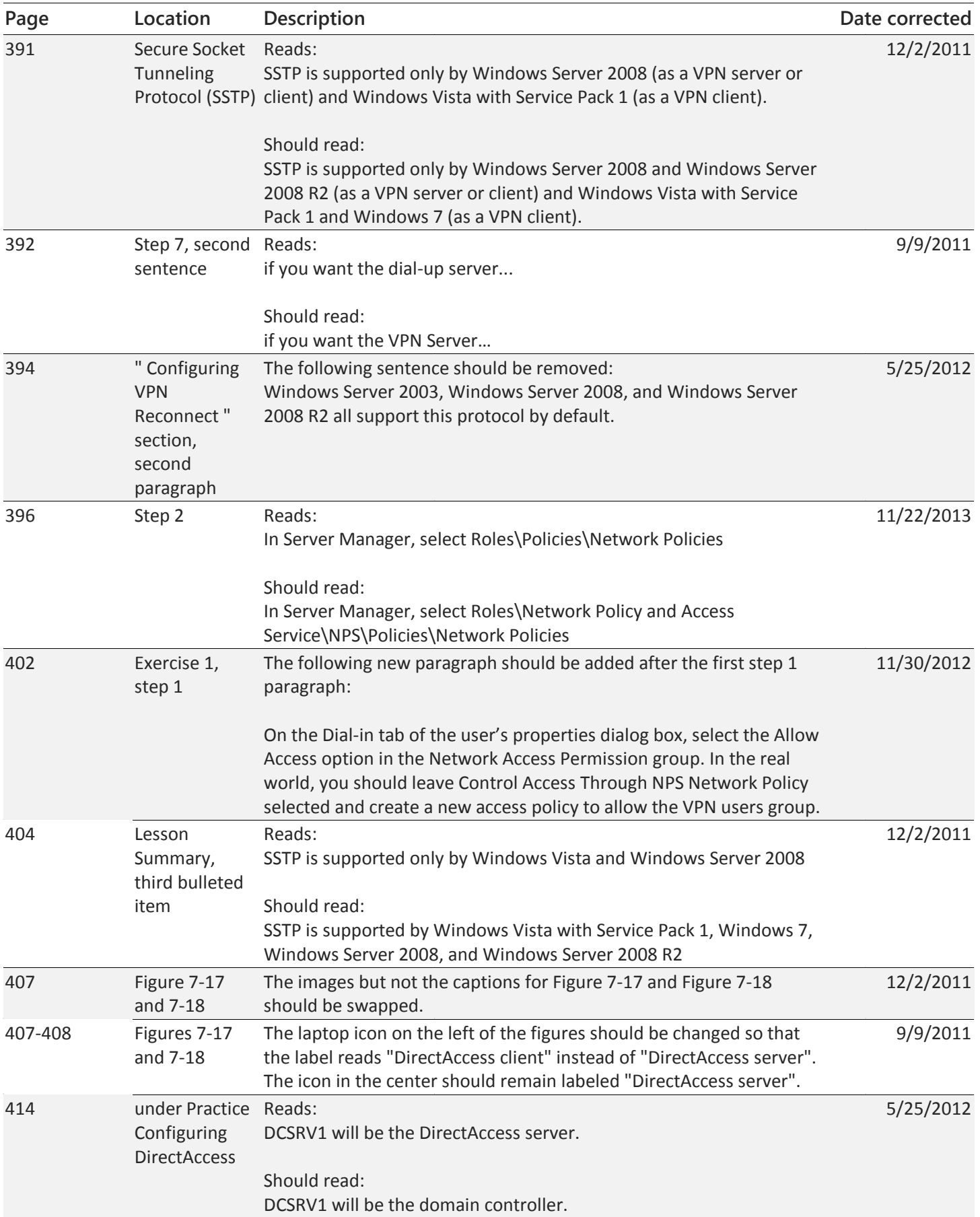

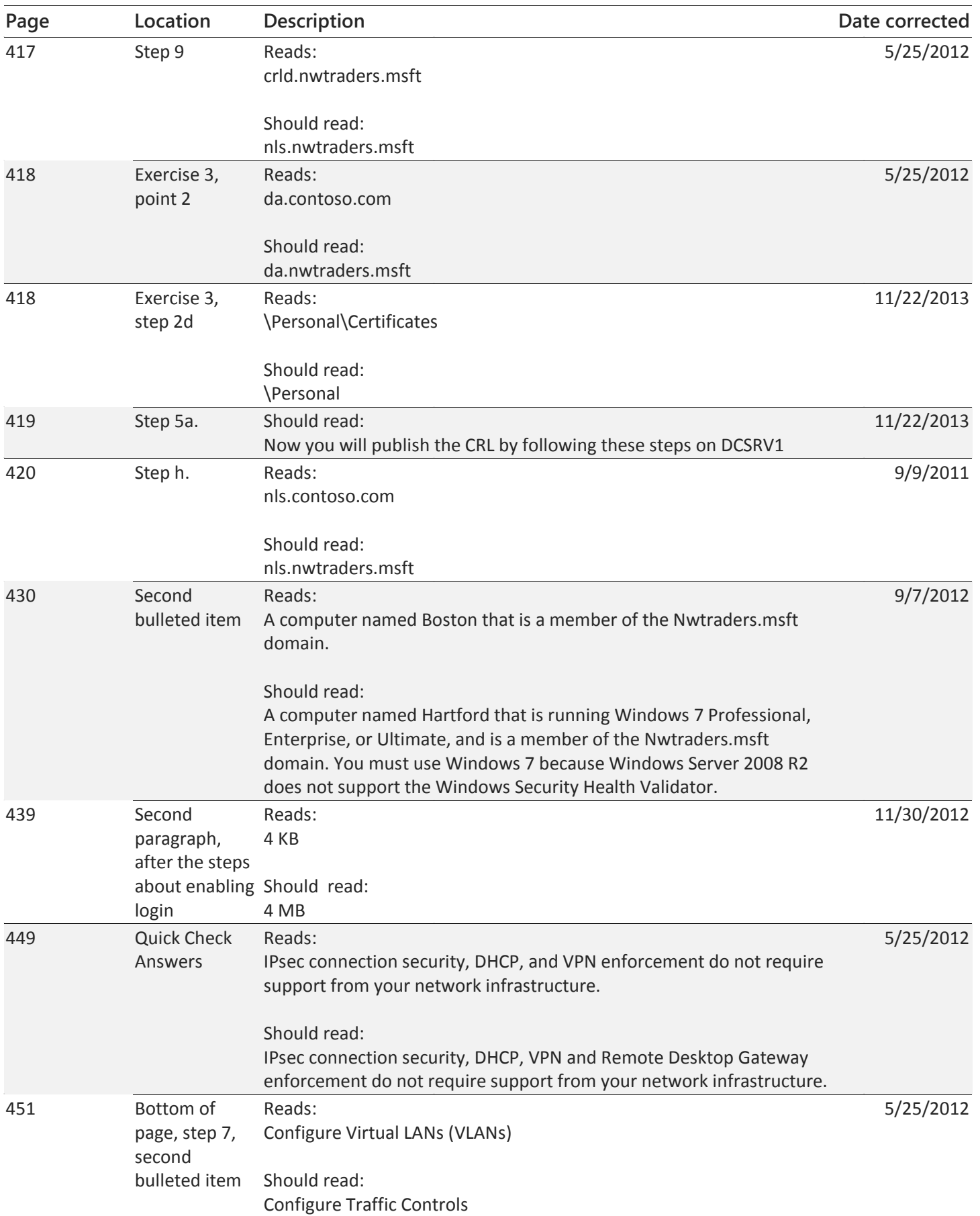

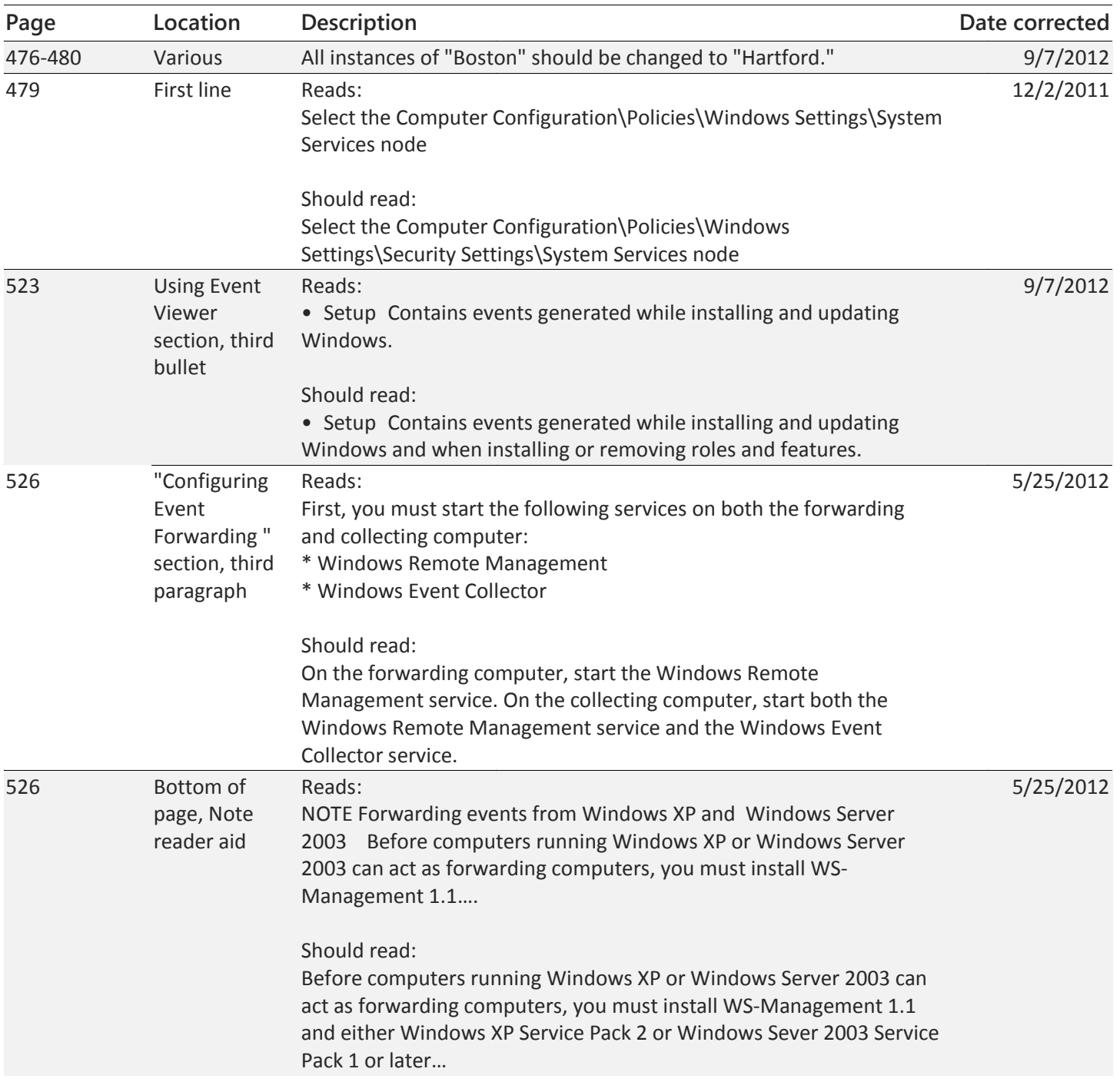

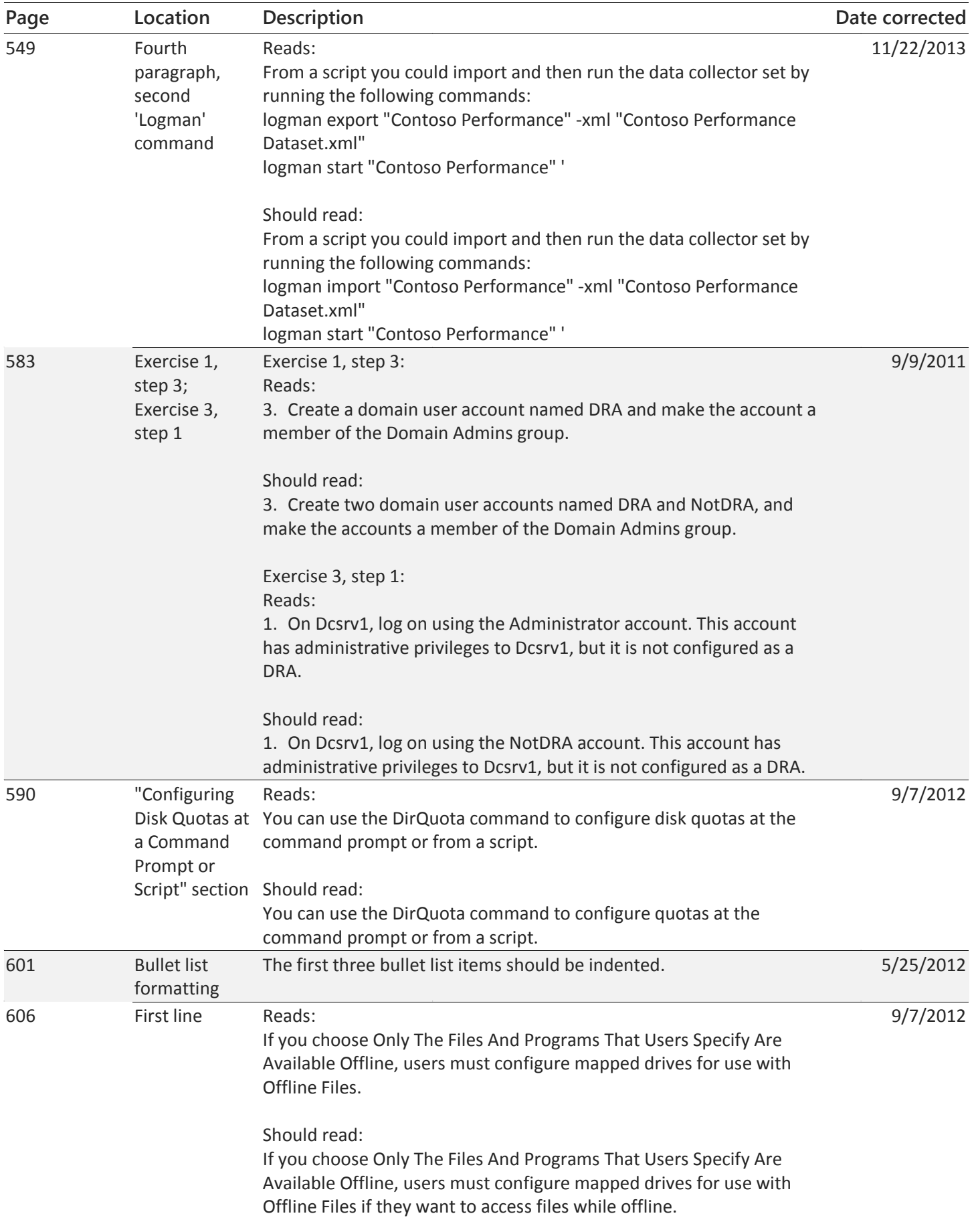

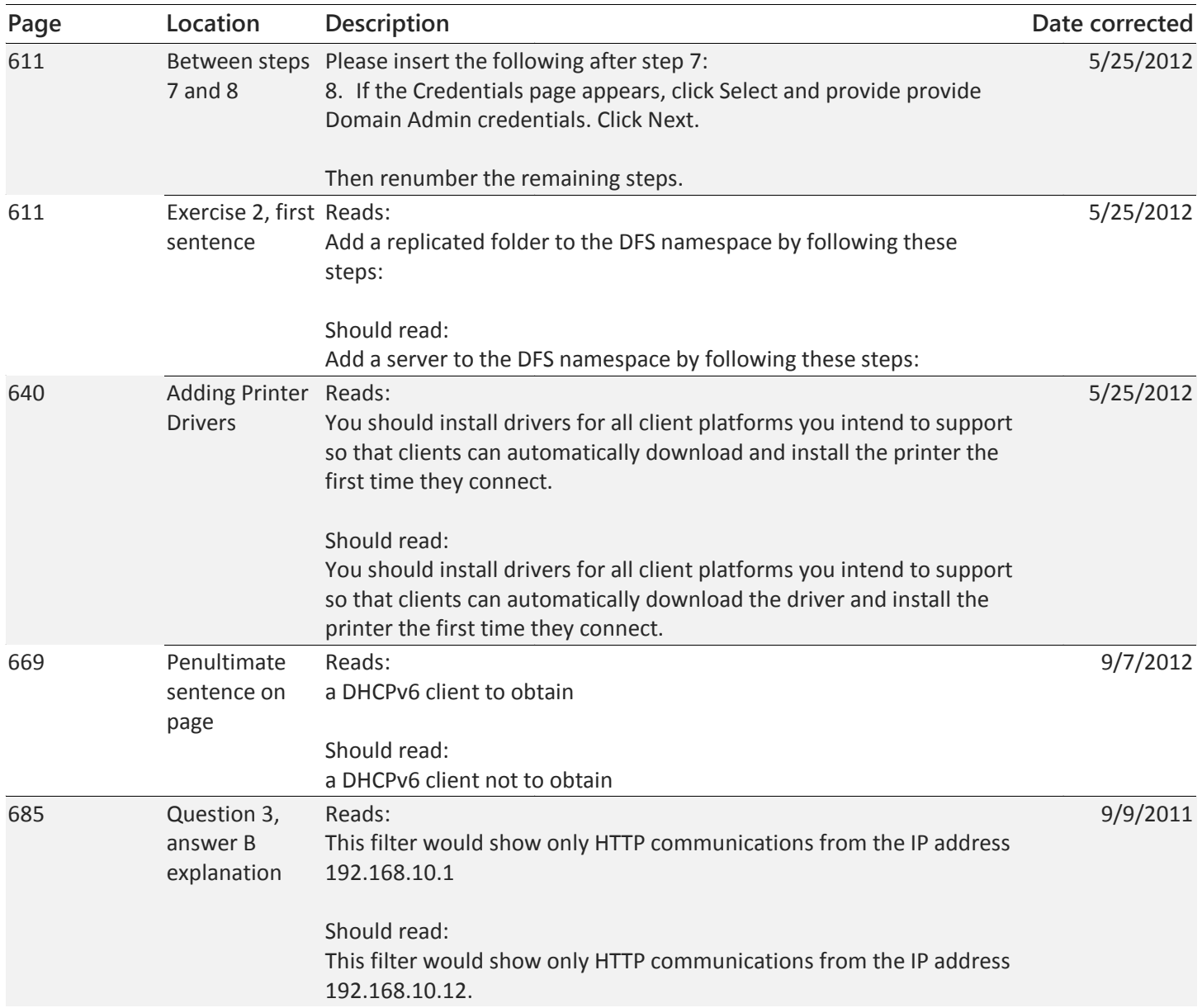